# **MІHІCTEPCTBO ОСВІТИ І НАУКИ УКРАЇНИ ТЕРНОПІЛЬСЬКИЙ НАЦІОНАЛЬНИЙ ТЕХНІЧНИЙ УНІВЕРСИТЕТ ІМЕНІ ІВАНА ПУЛЮЯ**

**КАФЕДРА ТЕХНІЧНОЇ МЕХАНІКИ ТА СІЛЬСЬКОГОСПОДАРСЬКИХ МАШИН**

# **МЕТОДИЧНІ ВКАЗІВКИ**

до виконання

# **КВАЛІФІКАЦІЙНОЇ РОБОТИ**

## **для студентів**

# **першого (бакалаврського) рівня вищої освіти за освітньо-професійною програмою «Агроінженерія»**

Спеціальності 208 «Агроінженерія» галузі знань 20 – «Аграрні науки та продовольство»

**Тернопіль, 2023**

**УДК 631(07)** 

### Укладачі:

*Олексюк В.П.***,** кандидат технічних наук, доцент, доцент кафедри технічної механіки та сільськогосподарських машин

*Сташків М.Я.***,** кандидат технічних наук, доцент, доцент кафедри технічної механіки та сільськогосподарських машин

Рецензент

*Комар Р.В.*, кандидат технічних наук, доцент, доцент кафедри інжинірингу машинобудівних технологій

> Розглянуто й затверджено на засіданні кафедри технічної механіки та сільськогосподарських машин, протокол № 1 від 31.08.2023 р.

Схвалено й рекомендовано до друку на засіданні методичної комісії факультету інженерії машин, споруд та технологій, протокол № 1 від 31.08.2023 р.

Методичні вказівки до виконання кваліфікаційної роботи для студентів першого (бакалаврського) рівня вищої освіти за освітньо-професійною програмою «Агроінженерія». Олексюк В.П., Сташків М.Я. Тернопіль: ТНТУ ім. І Пулюя, 2023. 46 с.

В даних методичних вказівках викладено основні вимоги і вказівки з усіх видів робіт над кваліфікаційною роботою бакалавра. Методичні вказівки розроблені відповідно до навчальних планів, освітньо-професійних програм підготовки студентів, положення ТНТУ імені Івана Пулюя про дипломне проектування та вимог до оформлення текстової та конструкторської документації

© Олексюк В.П., Сташків М.Я., 2023

# **ЗМІСТ**

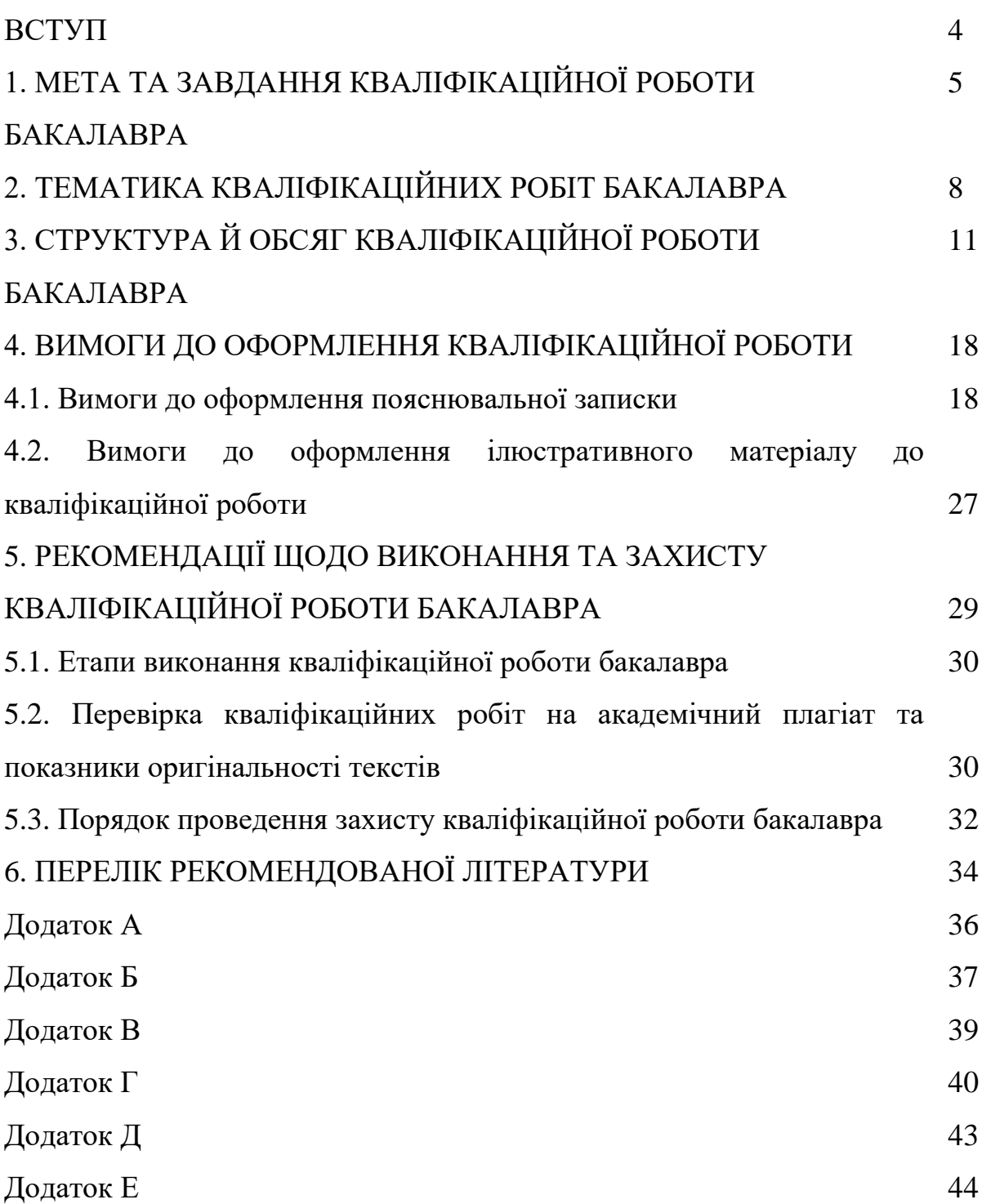

### **ВСТУП**

Виконання кваліфікаційної роботи є заключним етапом навчання студента, метою якого є закріплення та розширення теоретичних та практичних знань, отриманих при навчанні в університеті, розвиток навичок самостійної роботи з вирішення складних спеціалізованих інженерних завдань та прикладних задач, пов'язаних з ефективним застосуванням сільськогосподарської техніки і механізованих технологій в агропромисловому виробництві.

При виконанні кваліфікаційної роботи студент повинен продемонструвати здобуту інтегральну компетентність згідно освітньопрофесійної програми підготовки – здатність розв'язувати складні спеціалізовані задачі та практичні проблеми в галузі агропромислового виробництва, що передбачає застосування певних знань та вмінь, технологічних методів та прийомів і характеризується комплексністю та невизначеністю умов.

Вдосконалення сільськогосподарської машини можна проводити для розширення універсальності та функціональності робочих органів, підвищення продуктивності за рахунок підвищення робочих швидкостей або ширини захвату (пропускної здатності), підвищення якості виконаних робіт, зменшення затрат робочого часу на маневрування, технічне обслуговування та ремонт агрегатів машини, зниження технологічних енерговитрат тощо.

Методичні вказівки визначають вимоги до тематики кваліфікаційної роботи бакалавра, їх змісту, обсягу, структури пояснювальної записки та оформлення ілюстративної частини роботи. Виконання і успішний захист кваліфікаційної роботи бакалавра є доказом того, що студент здобув в процесі навчання необхідні інтегральні, загальні та спеціальні (фахові) компетентності та результати навчання за освітньо-професійною програмою «Агроінженерія» для вирішення конкретних практичних проблем і заслуговує присудження першого ступеня вищої освіти – *бакалавр.*

# **1. МЕТА ТА ЗАВДАННЯ КВАЛІФІКАЦІЙНОЇ РОБОТИ БАКАЛАВРА**

Випускна кваліфікаційна робота бакалавра – загальна і обов'язкова форма підсумкової атестації студентів першого (бакалаврського) рівня вищої освіти, організація навчально-дослідницької діяльності студента, призначення якої розвиток пізнавальної самостійності фахівця, його умінь самому формувати, поглиблювати, творчо переробляти і осмислювати професійні значущі знання.

Виконання кваліфікаційної роботи є заключним етапом підготовки бакалаврів. До цього етапу допускаються студенти, які склали заліки та іспити з усіх дисциплін, навчальної, фахової, виробничої практик, передбачених навчальним планом освітньо-професійної програми «Агроінженерія» першого (бакалаврського) рівня вищої освіти за спеціальністю 208 Агроінженерія галузі знань 20 Аграрні науки та продовольство.

Метою виконання кваліфікаційної роботи бакалавра є встановлення рівня засвоєння студентом отриманих знань, формування на їх основі відповідних інтегральних, загальних та спеціальних (фахових) компетентностей, а також рівня його підготовленості до самостійної роботи та здатності до реалізації сформованих компетентностей як бакалавра з агроінженерії.

Завданнями кваліфікаційної роботи бакалавра є формування цілого ряду результатів навчання:

- РН-1 Володіти гуманітарними, природничо-науковими та професійними знаннями; формулювати ідеї, концепції з метою використання у професійній діяльності.
- РН-2 Застосовувати міжнародні та національні стандарти і практики в професійній діяльності.
- РН-6 Формулювати нові ідеї та концепції розвитку агропромислового виробництва.
- РН-7 Розв'язувати складні інженерно-технічні задачі, пов'язані з функціонуванням сільськогосподарської техніки та технологічними

процесами виробництва, зберігання, обробки та транспортування сільськогосподарської продукції.

- РН-9 Виявляти, узагальнювати та вирішувати проблеми, що виникають у процесі професійної діяльності, та формувати у майбутнього фахівця почуття відповідальності за виконувану роботу.
- РН-10 Демонструвати повагу до етичних принципів, своєю поведінкою впроваджувати етичні норми взаємовідносин в колективі, які сприяють досягненню виробничої мети. Проявляти самостійність і відповідальність у роботі.
- РН-11 Виконувати експериментальні дослідження роботи сільськогосподарської техніки в конкретних умовах використання, здійснювати патентний пошук.
- РН-12 Вибирати машини і обладнання та режими їх роботи у механізованих технологічних процесах рослинництва, тваринництва, первинної обробки сільськогосподарської продукції. Проектувати технологічні процеси та обґрунтовувати комплекси машин для механізованого виробництва сільськогосподарської продукції. Розробляти операційні карти для виконання механізованих технологічних процесів.
- РН-13 Описувати будову та пояснювати принцип дії сільськогосподарської техніки. Вибирати робочі органи машин відповідно до ґрунтовокліматичних умов та особливостей сільськогосподарських матеріалів.
- РН-14 Відтворювати деталі машин у графічному вигляді згідно з вимогами системи конструкторської документації. Застосовувати вимірювальний інструмент для визначення параметрів деталей машин.
- РН-15 Визначати показники якості технологічних процесів, машин та обладнання і вибирати методи їх визначення згідно з нормативною документацією.
- РН-17 Вибирати та застосовувати механізовані технології відповідно до агрокліматичних умов та обґрунтовувати технології за економічними та якісними критеріями.
- РН-18 Застосовувати закони електротехніки для пояснення будови і принципу дії електричних машин. Визначати параметри електроприводу машин і обладнання сільськогосподарського призначення. Вибирати і використовувати системи автоматизації та контролю технологічних процесів в аграрному виробництві.
- РН-19 Застосовувати стратегії та системи відновлення працездатності тракторів, комбайнів, автомобілів, сільськогосподарських машин та обладнання. Складати плани-графіки виконання ремонтнообслуговуючих робіт. Виконувати операції діагностування, технічного обслуговування та ремонту сільськогосподарської техніки.
- РН-21 Визначати склад та обсяги механізованих робіт, потребу в пальномастильних матеріалах та запасних частинах.
- РН-22 Визначати чисельні значення показників оцінювання стану охорони праці в галузях сільського господарства. Розробляти заходи з охорони праці і безпеки життєдіяльності відповідно до правових вимог законодавства.
- РН-25 Застосовувати моделювання елементів сільськогосподарських машин та процесів аграрного виробництва під час проєктування технологій вирощування, зберігання та первинної обробки сільськогосподарської продукції.

У кваліфікаційних роботах необхідно узагальнити досвід, накопичений на вітчизняних та закордонних підприємствах сільськогосподарського машинобудування, виробництва та переробки сільськогосподарської продукції, та розробити на цій основі науково- та технічно-обґрунтовані рекомендації з удосконалення сільськогосподарської техніки, технологій виробництва та переробки сільськогосподарської продукції.

### **2. ТЕМАТИКА КВАЛІФІКАЦІЙНИХ РОБІТ БАКАЛАВРА**

Кваліфікаційна робота бакалавра є творчою роботою студента, на основі якої екзаменаційна комісія робить висновок про підготовленість випускника до майбутньої самостійної роботи і приймає рішення про присвоєння здобувачу вищої освіти освітнього ступеня «бакалавр». Тематика кваліфікаційних робіт має бути актуальною і відповідати сучасному стану і перспективам розвитку науки і техніки та відповідати реальним потребам галузі агропромислового виробництва.

Теми кваліфікаційних робіт підбирає й формує випускова кафедра з урахуванням пропозицій студентів, можливостей і перспектив розвитку підприємств-баз виробничої практики, за завданням інших підприємств сільськогосподарського профілю, проектних організацій та фірм, а також на основі тематики і планів науково-дослідних робіт випускової та суміжних кафедр, науково-дослідних і проектно-технологічних підрозділів університету.

В кожній кваліфікаційній роботі повинен бути вирішений комплекс взаємопов'язаних технологічних, конструкторських, організаційноуправлінських, економічних завдань, питань охорони праці. Тематика кваліфікаційної роботи бакалавра повинна створювати можливість реальних розробок з розв'язанням актуальних практичних завдань з можливістю впровадження у виробництво результатів роботи.

Із запропонованої кафедрою тематики студенти вибирають теми кваліфікаційних робіт і подають на ім'я завідувача кафедри заяву про закріплення за ними вибраної теми.

Окремі теми кваліфікаційних робіт можуть бути запропоновані студентами з відповідним обґрунтуванням доцільності їх розробки. Як правило, вони пов'язані з науково-дослідною роботою студента (НДРС) на кафедрі або його професійною діяльністю (для заочників). Студенти можуть запропонувати тему відповідно до їх уподобань, власних можливостей, максимального використання матеріалів курсового проектування, результатів НДРС,

практичного досвіду роботи за фахом (для студентів, які поєднують навчання з роботою на підприємствах, в установах, фірмах тощо) та узгодити їх з керівником.

Тематика кваліфікаційних робіт може бути достатньо різноманітною:

1. Удосконалення технології вирощування (назва культури…) з розробкою технологічної операції (назва операції…).

2. Підвищення ефективності виконання (вид операції...) з удосконаленням (вузол машини...).

3. Удосконалення проведення ремонту трактора (марка…) з розробкою пристосування (назва пристосування...).

4. Удосконалення технології передпосівного обробітку ґрунту з розробкою агрегату (назва агрегату…).

5. Удосконалення процесу (назва процесу і культури...) з розробкою пристосування (назва пристосування…).

6. Удосконалення процесу ремонту (вузол машини...) з розробкою (назва пристосування…).

7. Технічне забезпечення технології (назва...) в умовах господарства (назва…) з модернізацією ( назва машини…).

8. Організація ТО і ремонту в умовах (назва господарства….) з удосконаленням (назва ТО...).

9. Проект організації проведення ТО і ремонту машин на прикладі (марка машини…).

10. Розробка технології вирощування (назва культури…) в умовах (назва господарства…..) з удосконаленням (робочий орган машини…).

11. Підвищення продуктивності (назва агрегату…) з удосконаленням компонувальної схеми (назва вузла…).

12. Підвищення ефективності використання (назва агрегату…) з розробкою (назва пристрою…).

13. Підвищення експлуатаційних характеристик (назва агрегату…) з удосконаленням (назва вузла…).

Рекомендована тематика кваліфікаційних робіт бакалавра:

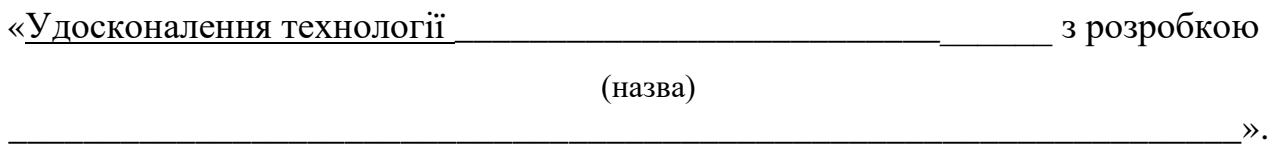

(назва технологічної операції, вузла, механізму, робочого органу машини)

Для вказаної теми можна рекомендувати зернові, технічні, кормові культури, бульбоплоди та баштанні культури, а саме: озима пшениця, озиме жито, озимий ячмінь, яра пшениця, ярий ячмінь, овес, гречка, кукурудза на зерно чи силос, горох, соя. просо, ячмінь, цукрові буряки, соняшник, ріпак, люцерна, конюшина, еспарцет, буркун, картопля, кавун, диня, гарбуз та інші.

Тематика, зміст, об'єм кваліфікаційних робіт повинні відповідати вимогам освітньо-професійної програми підготовки здобувачів вищої освіти на першому (бакалаврському) рівні за спеціальністю 208 «Агроінженерія» та визначаються рекомендаціями випускової кафедри.

Остаточні теми кваліфікаційних робіт бакалавра закріплюють за студентами перед направленням їх на професійно-орієнтовану практику.

Теми кваліфікаційних робіт бакалавра затверджують наказом по університету у відведені терміни, в якому призначають керівників та консультантів окремих частин і розділів.

Керівники видають студентам завдання на кваліфікаційну роботу і календарний план-графік її виконання.

## **3. СТРУКТУРА І ОБСЯГ КВАЛІФІКАЦІЙНОЇ РОБОТИ БАКАЛАВРА**

Кваліфікаційна робота бакалавра складається з пояснювальної записки та обов'язкового ілюстративного матеріалу (плакатів, які містять діаграми, графіки залежностей, таблиці, рисунки тощо). Крім того, при захисті може використовуватись додатково демонстраційний матеріал в графічному (на папері, плівках), електронному (відеоматеріали, презентації тощо) або натурному (моделі, макети, зразки виробів тощо) вигляді.

Структурно кваліфікаційна робота умовно поділяється на вступну частину, основну частину та додатки.

#### **Вступна частина:**

– титульний аркуш;

– завдання на кваліфікаційну роботу;

– реферат;

– зміст;

– вступ (актуальність, мета, задачі, об'єкт та предмет дослідження, методи дослідження, наукова новизна отриманих результатів та їх практичне значення, публікації (за їх наявності)).

**Основна частина** (розділи цієї частини можуть варіюватися залежно від мети і задач, які розв'язуються в процесі роботи):

– розділи, які розкривають основний зміст роботи відповідно до переліку питань, наданих у завданні на кваліфікаційну роботу;

– техніко-економічне обґрунтування та питання організації виробництва (за необхідністю);

– питання охорони праці, техніки безпеки, екології та охорони навколишнього середовища тощо (за необхідністю);

– висновки;

– перелік посилань.

**Додатки.** 

### **Типовий зміст розрахунково-пояснювальної записки кваліфікаційної**

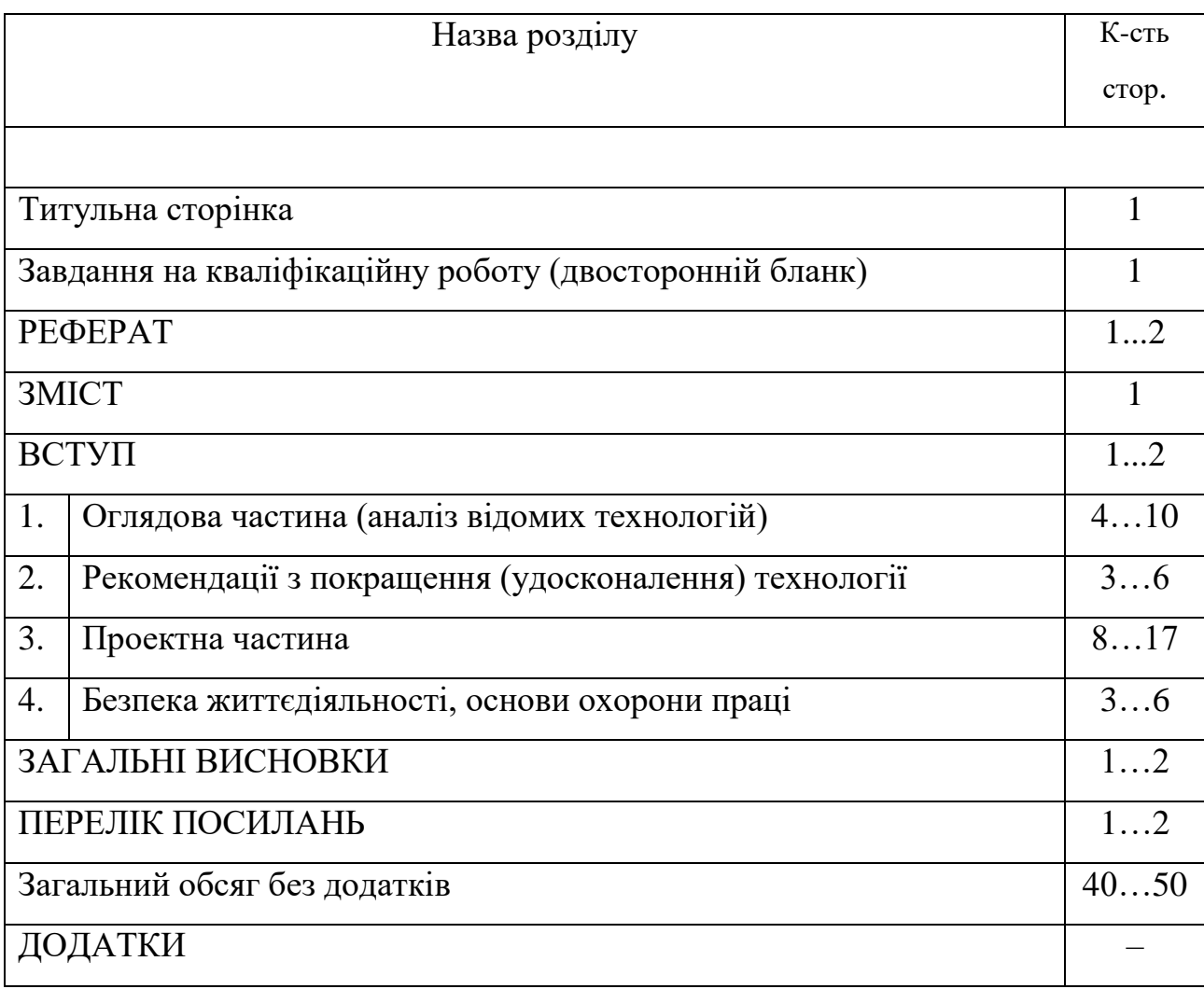

### **роботи бакалавра**

Робота оформляється у вигляді розрахунково-пояснювальної записки на аркушах формату А4, яка повинна становити 40…50 сторінок машинописного тексту. Обов'язковий ілюстративний матеріал – мультимедійна презентація, яка повинна містити 7-12 слайдів.

Конкретно склад та обсяг дипломної роботи або окремих її розділів встановлюються керівником (консультантом) відповідно до об'єкту розробки.

Типовий зміст розрахунково-пояснювальної записки кваліфікаційної роботи може бути змінений за ініціативи студента за погодженням із завідувачем кафедри. Підставою зміни тематики кваліфікаційної роботи є те, що робота міститиме нетипові наукові та/або інноваційні питання, які

потребують сучасних підходів, або пов'язана із науково-дослідною роботою кафедри.

## **Рекомендації щодо змісту структурних елементів кваліфікаційної роботи бакалавра**

**Титульний аркуш** кваліфікаційної роботи (форма Н-9.02), де зазначається офіційна назва закладу, кафедри, тема роботи, прізвище, ім'я та по батькові автора, прізвище, ім'я та по батькові, науковий ступінь, вчене звання керівника роботи та рецензента, місто та рік написання роботи. Зразок титульного аркуша наведено у додатку А.

**Завдання на кваліфікаційну роботу** (форма Н-9.01). Після кінцевого визначення теми студент разом із керівником оформляє завдання на кваліфікаційну роботу (додаток Б) та складає календарний план його виконання, подає завідувачу кафедри заяву на призначення керівника, оформлене завдання та календарний план виконання кваліфікаційної роботи для затвердження теми та керівника.

Завдання затверджується завідувачем кафедри у визначений термін і засвідчується підписом на першому аркуші. Це завдання згодом підшивають у пояснювальну записку кваліфікаційної роботи.

У завданні зазначають:

а) тему роботи та реквізити наказу по університету, яким вона затверджена (вписують після отримання наказу деканатом);

б) термін здачі студентом закінченої роботи, який установлюється рішенням кафедри з урахуванням часу, необхідного для отримання відгуку керівника, нормоконтролю, візи завідувача кафедри та декана про допуск до захисту та подання роботи секретарю екзаменаційної комісії (ЕК) не пізніше, ніж за два дні до захисту;

в) вихідні дані до роботи – основні відомості, на основі та з урахуванням яких здійснюють удосконалення (розробку). Для кваліфікаційної роботи вихідні дані повинні визначати кількісні або (та) якісні показники щодо умов,

засобів та методів, які характеризують спрямованість удосконалення (розробки), конкретизують методику розв'язання проблеми удосконалення;

г) перелік питань, які повинні бути розроблені. Зазначають конкретні завдання з окремих частин роботи, послідовність та зміст яких визначають фактично програму дій студента та майбутню структуру пояснювальної записки;

д) перелік графічного (ілюстративного) матеріалу. Визначає креслення, які є обов'язковими для виконання в даній роботі. Зазначають орієнтовні назви складових ілюстративного матеріалу, що мають із достатньою повнотою відображати основі положення передбачуваних результатів роботи.

Завдання підписує керівник роботи, який несе відповідальність за реальність виконання та збалансованість його обсягу із часом, відведеним на виконання кваліфікаційної роботи, а також студент, який своїм підписом засвідчує дату отримання завдання для виконання. Внесення до нього суттєвих змін допускається, як виняток, рішенням кафедри на прохання керівника роботи тільки протягом місяця від початку виконання кваліфікаційної роботи.

Лицеву та зворотну сторінки завдання не нумерують, але включають у загальну кількість аркушів пояснювальної записки як один аркуш.

**РЕФЕРАТ** обсягом одна-дві сторінки державною мовою повинен стисло відображати загальну характеристику та основний зміст роботи і містити:

– відомості про обсяг кваліфікаційної роботи, кількість ілюстрацій, таблиць, креслень, додатків і бібліографічних найменувань за переліком посилань;

– мету роботи, використані методи та отримані результати (характеристика об'єкту проектування, нові якісні та кількісні показники, економічний ефект тощо);

– рекомендації щодо використання або (та) результати впровадження розробок або досліджень (отримані патенти, прийняті заявки на патент, публікація в наукових журналах, акти про впровадження тощо);

– перелік ключових слів (не більше 10).

**ВСТУП.** Тут висвітлюється сучасний стан і перспективи розвитку галузі за темою кваліфікаційної роботи. Вступ повинен відображати актуальність обраної тематики і новизну роботи та містити:

– обґрунтування необхідності нової розробки або удосконалення (модернізації) існуючого об'єкта дослідження на основі аналізу сучасного стану проблеми за даними вітчизняної та зарубіжної науково-технічної літератури, патентного пошуку та досвіду роботи підприємств, установ, провідних фірм у відповідній галузі виробництва, економіки або науки;

– обґрунтування основних рішень або напрямків досліджень;

– можливі галузі застосування результатів роботи.

**ЗМІСТ** повинен містити найменування та номери початкових сторінок усіх розділів, підрозділів та пунктів, а також вступу, висновків, додатків, переліку посилань тощо.

**ПЕРЕЛІК УМОВНИХ ПОЗНАЧЕНЬ** (за необхідності) призначений для пояснення усіх прийнятих у кваліфікаційній роботі малопоширених умовних позначень, символів, одиниць, скорочень і термінів.

**ОСНОВНА ЧАСТИНА** кваліфікаційної роботи складається з 4-х розділів, кожен з яких включає підрозділи, пункти і, за необхідності, підпункти.

### **РОЗДІЛ 1. ОГЛЯДОВА ЧАСТИНА (аналіз відомих технологій)**

Цей розділ повинен містити:

– аналіз сучасних технологій, в якій застосовується машина (агрегат);

– особливості вирощування сільськогосподарських культур;

– вихідні дані, мета та завдання виконання кваліфікаційної роботи бакалавра.

# **РОЗДІЛ 2**. **РЕКОМЕНДАЦІЇ З ПОКРАЩЕННЯ (удосконалення) ТЕХНОЛОГІЇ**

У другому розділі виконується:

− обґрунтування до комплектування технологічного обладнання;

- − вибір експлуатаційно-технологічних параметрів обладнання;
- − розрахунок техніко-економічних показників обладнання.

### **РОЗДІЛ 3**. **ПРОЕКТНА ЧАСТИНА**

- У третьому розділі виконується:
- − аналіз конструкції машин-аналогів;
- − обґрунтування конструкції вузла;
- − розрахунок параметрів робочого органу;
- − розробка робочого органу (вузла) та деталей.

### **РОЗДІЛ 4. БЕЗПЕКА ЖИТТЄДІЯЛЬНОСТІ, ОСНОВИ ОХОРОНИ ПРАЦІ**

У розділі доцільно розглянути питання:

- моделювання небезпечних ситуацій;
- вимоги до техніки безпеки при експлуатації технологічного обладнання;
- вплив на довкілля;
- ‒ заходи з охорони та раціонального використання земельних ресурсів.

Пункти розділів можуть корегуватись з врахуванням конкретного технологічного процесу та умов експлуатації обладнання.

**ЗАГАЛЬНІ ВИСНОВКИ**. У висновках узагальнюють отримані результати кваліфікаційної роботи.

Висновки повинні містити:

– коротку узагальнену оцінку результатів розробки, у тому числі з погляду на їх технічно-економічну ефективність;

– порівняння отриманих результатів і характеристик об'єкта проектування із показниками сучасних аналогічних об'єктів;

– сутність технічного рішення, що покладене в основу роботи;

– практичні рекомендації щодо застосування результатів роботи.

Висновки повинні мати чітке формулювання, бути короткими та органічно і логічно пов'язаними з основним змістом кваліфікаційної роботи.

**ПЕРЕЛІК ПОСИЛАНЬ**. Бібліографічні описи подають у порядку, за яким джерела вперше згадують у тексті або в алфавітному порядку прізвищ перших авторів або заголовків. Бібліографічні описи джерел у переліку наводять згідно з ДСТУ ГОСТ 7.1. Приклади бібліографічних описів наведено в додатку Г.

**ДОДАТКИ**. У додатках, за необхідності, розміщують допоміжний матеріал: таблиці, проміжні математичні розрахунки, графіки, схеми, діаграми та інші матеріали, на які є посилання в тексті пояснювальної записки до кваліфікаційної роботи бакалавра, а також інші матеріали, які допомагають більш повно і докладно розкрити ідею роботи та шляхи її реалізації.

### **4. ВИМОГИ ДО ОФОРМЛЕННЯ КВАЛІФІКАЦІЙНОЇ РОБОТИ**

#### **4.1. Вимоги до оформлення пояснювальної записки**

*Пояснювальну записку* (надалі ПЗ) кваліфікаційної роботи виконують, дотримуючись вимог ДСТУ3008:2015 «Інформація та документація. Звіти у сфері науки та техніки. Структура та правила оформлення». Текст пояснювальної записки друкують на одному боці білого паперу формату А4. Весь текст необхідно вирівнювати по ширині сторінки. Абзацний відступ повинен бути однаковим впродовж усього тексту і дорівнювати 1,25 см, тобто п'яти друкованим символам. Відступи в тексті перед та після абзаців не робити.

У всьому тексті, включаючи заголовки, використовують 14-й кегль, шрифт гарнітури Tіmes New Roman та півторачний інтервал. Як виняток, у таблицях, у написах на рисунках, у підрисункових підписах та в текстах комп'ютерних програм можна використовувати 12-й кегль та одинарний інтервал.

Пояснювальну записку оформляють в одному примірнику. Мова записки – державна, стиль – науковий, чіткий, без орфографічних і синтаксичних помилок, послідовність логічна.

Виконують ПЗ рукописним, машинописним або машинним (за допомогою комп'ютерної техніки) способом на одному боці аркуша білого паперу формату А4 (297 мм× 210 мм). Дозволяється окремі частини записки виконувати різними способами – машинописним або ручним. Можна також представляти ілюстрації, таблиці та інші матеріали на аркушах формату А3.

*Текстовий матеріал* (при застосуванні комп'ютерного набору) друкують через 1,5 міжрядкового інтервала, текст вирівнюють по ширині аркуша (текстовий редактор сумісний з Word for Wіndows версія 7.0 або пізніша. Шрифт – Tіmes New Roman, розмір шрифту – 14; не більше 40 рядків на сторінці).

Текст записки розміщувати на аркушах з дотриманням таких розмірів полів: з лівого боку – 25 мм, з правого – 15 мм, згори – 25 мм, знизу – 25 мм.

При оформленні тексту за допомогою комп'ютера потрібно дотримуватися таких загальних рекомендацій щодо форматування:

– основний шрифт – Tіmes New Roman, 14 пунктів, звичайний (без виділення жирним, курсивом і підкресленням), колір – тільки чорний, вирівнювання по ширині;

– основний міжрядковий інтервал – 1,5 (без застосування будь-яких інтервалів перед і після абзаців та пропусків рядків у тексті);

– в багаторядкових назвах пунктів (підпунктів), підрисункових написах і заголовках таблиць, всередині них – міжрядковий інтервал – 1,0;

– всередині таблиць міжрядковий інтервал – 1,0, шрифт – будь-якого розміру (але не менше 7 п.);

– всередині рисунків (ілюстрацій) міжрядковий інтервал – 1,0; шрифт – будь-якого розміру, але не менше 7 п.);

– абзацний відступ («новий рядок») – 1,25 см (п'ять символів).

Помилки і графічні неточності допускається виправляти заклеюванням, підчищуванням або замальовуванням білою фарбою з наступним внесенням виправленого тексту. Допускається не більше двох виправлень на одній сторінці. Виправлення мають бути чорного кольору.

Пошкодження листів текстових документів, забруднення, неповністю знищені сліди попереднього тексту – не допускається.

При виписуванні слів, формул, знаків у надрукований текст вони мають бути чорного кольору; щільність вписаного тексту має максимально наближатися до щільності основного зображення.

При набиранні формул потрібно правильно налагодити редактор формул Microsoft Equation. В меню «Стиль», пункт «Визначити», для грецьких літер і символів повинен бути заданий шрифт Symbol, для решти – основний шрифт, наприклад, Tіmes New Roman. Нахилений формат символів (курсив) використовують лише для стилю «Змінна», а напівжирний – «Матриця – вектор».

Текст основної частини записки поділяють на розділи і підрозділи, пункти і підпункти (при потребі).

Розділи в межах усієї записки повинні мати порядкові номери, позначені арабськими цифрами. Кожен розділ (структурну частину) записки починають з нового аркуша (сторінки).

Підрозділи повинні мати нумерацію в межах розділу, номер підрозділу складається з номера розділу і підрозділу, розділених крапкою, наприклад, 2.3 (це означає третій підрозділ другого розділу). В кінці порядкового номера розділу, підрозділу і т.п. ставлять крапку.

Номер пункту вміщує номер розділу, підрозділу і пункту, які розділені крапками, наприклад, 3.2.1 (перший пункт другого підрозділу третього розділу).

Назви розділів повинні бути короткими, записують їх у вигляді заголовків прописними (великими) літерами посередині рядка (симетрично до тексту). Перенесення слів у заголовках не допускається. Крапку в кінці заголовка не ставлять.

Кожний розділ записки починають з нової сторінки. Назви розділів і підрозділів повинні бути короткими і відповідати змістові. Назву розділу записують як заголовок прописними літерами і розміщують симетрично тексту, а назву підрозділу – з абзацу стрічковими літерами (перша – прописна). У заголовках розділів і підрозділів перенесення слів не допускається, крапку в кінці не ставлять. Якщо заголовок складається з двох речень, то їх розділяють крапкою.

Відстань між назвою розділу і наступним (попереднім) текстом або назвою підрозділу при виконанні тексту машинописним способом становить 3...4 інтервали, а при рукописному  $-15$  мм.

Підрозділи можуть мати пункти, їх нумерують у межах підрозділу. Номер пункту складається з номера розділу, підрозділу і пункту, розділених крапкою. Після номера ставлять крапку. Цифри, які вказують номери пунктів, не повинні

виступати за межі абзацу. Пункти можуть бути розбиті на підпункти, їх нумерують у межах пункту.

Заголовки підрозділів пишуть або друкують рядковими літерами (крім першої прописної) з абзацу. Крапку в кінці заголовка не ставлять.

Не допускається розміщувати назву розділу, підрозділу, а також пункту й підпункту в нижній частині сторінки, якщо після неї розміщено тільки один рядок тексту. Повинно бути хоча б три рядки тексту.

Кожну структурну частину записки (розділ) починають з нової сторінки.

Структурні елементи РЕФЕРАТ, ЗМІСТ, ВСТУП, ЗАГАЛЬНІ ВИСНОВКИ, ПЕРЕЛІК ПОСИЛАНЬ, ДОДАТКИ як розділи не нумерують.

Стиль викладення тексту записки повинен бути коротким, чітким і без двоякого змісту. Прийнята у тексті термінологія повинна відповідати встановленій у стандартах, а при відсутності такої – загальноприйнятій у науково-технічній літературі.

Ілюстрації (креслення, рисунки, графіки, схеми, діаграми, фотознімки) розміщувати у записці звіту безпосередньо після тексту, де вони згадуються вперше, або на наступній сторінці. На всі ілюстрації повинні бути посилання у записці.

Кількість ілюстрацій повинна бути достатньою для пояснення тексту, що викладається.

Зміст ілюстрацій має доповнювати текст записки, поглиблювати розкриття суті явища, наочно ілюструвати думки автора. Тому в тексті на кожну з них повинно бути посилання з коментарем.

Якщо ілюстрації містяться на окремих сторінках роботи, їх включають до загальної нумерації сторінок. Ілюстративні або табличні матеріали, розміри яких є більшими за формат А4, враховують як одну сторінку і розміщують у відповідних місцях після згадування в тексті або додатках.

Ілюстрації повинні мати назву, яку розміщують під ілюстрацією. За необхідності під ілюстрацією розміщують пояснювальні дані (підрисунковий текст). Ілюстрацію позначають словом «Рисунок», яке разом з назвою

ілюстрації розміщують після пояснювальних даних по центру сторінки, наприклад, «Рисунок 2.1 – Технологічна схема коренезбиральнолї машини». Ілюстрації нумерують арабськими цифрами наскрізно або порядковою нумерацією в межах розділу, за винятком ілюстрацій, наведених у додатках. Номер ілюстрації складається з номера розділу і порядкового номера ілюстрації, відокремлених крапкою. Наприклад, рисунок 3.2 – другий рисунок третього розділу. Якщо ілюстрація не вміщається на одній сторінці, можна переносити її на інші сторінки, вміщуючи назву ілюстрації на першій сторінці, пояснювальні дані – на кожній сторінці і під ними позначати: «Рисунок\_, аркуш\_».

Допускається наскрізна нумерація рисунків, якщо їх небагато.

Слово «Рисунок» пишуть під самим рисунком (після пояснювальних даних, якщо такі є) і супроводжують тематичною назвою з розшифровкою всіх буквених і цифрових позначень, наприклад:

> 1 – камера, 2 – молоток, 3 – ротор, 4 – дека Рисунок 5 – Принципова схема кормодробарки

Написи на рисунках виконують креслярським шрифтом з розміром букв і цифр, прийнятих у тексті.

Фотознімки розміру меншого за формат А4 мають бути наклеєні на аркуші білого паперу формату А4.

Посилання на ілюстрації подають так: «на рисунку 3.1», «згідно з рис. 3.2», повторно «див. рис. 3.1».

Цифровий матеріал, як правило, оформляють у вигляді таблиць. Їх розмір вибирають довільно. Горизонтальні лінії у таблиці наводити не рекомендують. Діагональний поділ головки таблиці не допускається. Горизонтальні та вертикальні лінії, які розмежовують рядки таблиці, а також лінії зліва, справа і знизу, що обмежують таблицю, можна не проводити, якщо їх відсутність не утруднює користування таблицею.

Заголовки і підзаголовки граф таблиці виконують стрічковими літерами, крім першої прописної. Якщо підзаголовок складає одне речення зі заголовком, то його починають з стрічкової літери. В кінці заголовків і підзаголовків крапку не ставлять.

Таблицю розташовують безпосередньо після тексту, в якому вона згадується вперше, або на наступній сторінці.

На всі таблиці мають бути посилання в тексті записки. Посилання на таблицю має вигляд: «У таблиці 3.2 наведено..., відповідно до таблиці 3.2», повторно «див. табл. 3.2».

Таблиці нумерують арабськими цифрами наскрізно або порядковою нумерацією в межах розділу. Номер таблиці складається з номера розділу і порядкового номера таблиці, відокремлених крапкою, наприклад: Таблиця 3.1 – перша таблиця третього розділу.

Таблиця має назву, яку друкують рядковими (малими) літерами крім першої прописної (великої) і розміщують над таблицею. Назва має бути стислою і відображати зміст таблиці. Назву записують після номера таблиці через тире. Переносячи частину таблиці на наступну сторінку, повторюють у кожній частині таблиці її заголовок і боковик.

При поділі таблиці на частини допускається її заголовок або боковик замінювати відповідно номерами граф чи рядків, нумеруючи їх арабськими цифрами у першій частині таблиці.

Слово «Таблиця» подають лише один раз зліва абзацу над першою частиною таблиці. При перенесенні таблиці на наступну сторінку головку і боковик повторюють, над іншими частинами таблиці з абзацного відступу друкують: «Продовження таблиці…» або «Кінець таблиці…» з зазначенням її номера, але без повторення її назви. Колонки «Номер за порядком» та «Одиниці вимірювання» у таблицю не вводять.

Приклад оформлення таблиці показано на рисунку 1.

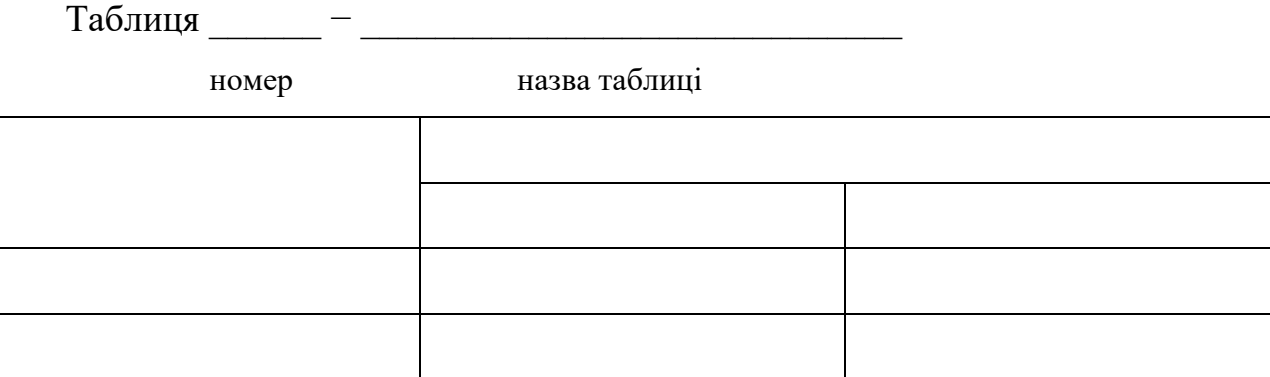

Рисунок 1 – Приклад оформлення таблиці

Допускається наскрізна нумерація таблиць, якщо їх не багато.

Формули та рівняння розташовують безпосередньо після тексту, в якому вони згадуються, посередині сторінки.

Вище й нижче кожної формули або рівняння повинно бути залишено не менше одного вільного рядка.

Формули і рівняння у записці (за винятком формул і рівнянь, наведених у додатках) нумерують порядковою нумерацією в межах розділу.

Номер формули або рівняння складається з номера розділу і порядкового номера формули або рівняння, відокремлених крапкою, наприклад, (2.3) **–** третя формула другого розділу.

Номер формули або рівняння зазначають на рівні формули або рівняння в дужках у крайньому правому положенні на рядку.

Пояснення значень символів і числових коефіцієнтів, що входять до формули чи рівняння, наводять безпосередньо під формулою у тій послідовності, в якій вони наведені у формулі чи рівнянні.

Пояснення значення кожного символу та числового коефіцієнта наводять з нового рядка. Перший рядок пояснення починають без абзацу словом «де» без двокрапки.

Формули у тексті записують з нової стрічки у загальному вигляді, а під формулою наводять пояснення кожного символу із зазначенням розмірності.

Після цього наводять формулу з підставленими значеннями і кінцевим результатом. Вище і нижче кожної формули залишають не менше однієї вільної стрічки.

### *Приклад оформлення формули:*

Масу твердого тіла в кілограмах обчислюють за формулою:

$$
m = \frac{F}{a},\tag{2.3}
$$

де *F* – сила, що діє на тіло, H;

 $a$  — прискорення тіла, м/с<sup>2</sup>.

Якщо рівняння не вміщається в одній стрічці, то його переносять після відповідного знаку: (=), (+), (–), (х). Якщо підряд іде декілька рівнянь, формул, то в кінці кожного з них ставлять крапку з комою, а після останнього – крапку. Всі формули, якщо їх у записці більше однієї і є посилання на них, нумерують арабськими цифрами у межах розділу.

Допускається наскрізна нумерація формул у межах всієї записки.

Написання формул, цифр, заголовків розділів і підрозділів, заповнення таблиць виконують тільки шрифтом (при оформленні рукописним способом).

У записці забороняється використовувати ксерокопії рисунків, схем, планів, таблиць тощо.

Перелік посилань (перелік джерел інформації) повинен містити перелік літературних та інших джерел, використаних при написанні записки, на які є посилання в тексті звіту. Оформляють його згідно з рекомендаціями ГОСТ 7.1:2006 (Додаток Г).

У тексті записки у квадратних дужках обов'язково наводять посилання на ті літературні джерела, з яких взято формули, коефіцієнти та інші довідкові дані. У дужках записують порядковий номер джерела відповідно до його появи у тексті, а саме джерело під цим номером заносять у список використаних

джерел, який наводять в кінці записки. Допускається список використаних джерел наводити у алфавітному порядку. Дані про літературне джерело повинні включати прізвище та ініціали автора (авторів), назву книги, місце видання, видавництво, рік видання, кількість сторінок.

Окремий ілюстративний матеріал, таблиці, схеми, текст допоміжного характеру може бути оформлений у вигляді додатків, які розміщують в кінці записки після списку використаних джерел. Кожен додаток починають з нової сторінки з написом симетрично до тексту (посередні сторінки), наприклад, «ДОДАТОК Б».

Додатки складаються з форм зібраних первинних документів, креслень, схем, ескізів, інструкцій і т.п.

Додатки до ПЗ можуть бути подані як:

– продовження тексту основної частини ПЗ;

– відокремлену самостійну частину ПЗ;

– окремий том.

Документи, розміщення яких в основному тексті недоцільне (програми розрахунків на ПК, великі таблиці та ін.), повинні бути оформлені у вигляді додатків до записки. В основному тексті потрібно вказати посилання на додатки. Якщо додатки є продовженням тесту основної частини ПЗ, нумерація сторінок додатків – це продовження нумерації сторінок ПЗ.

Кожний додаток повинен мати заголовок, надрукований угорі рядковими (малими) літерами з першою прописною (великою) симетрично відносно тексту сторінки.

Над заголовком, симетрично до тексту, прописними (великими) літерами друкують або пишуть слово «ДОДАТОК» і велику літеру (або цифру, як виняток), що позначає додаток. Додатки необхідно позначати послідовно прописними літерами української абетки, за винятком літер Ґ, Є, З, І, Ї, Й, О, Ч, Ь, наприклад, ДОДАТОК А, ДОДАТОК Б і т. д. Один додаток позначають як ДОДАТОК А. Текст кожного додатка починають з наступної сторінки.

Якщо у ПЗ як додаток наводять документ, що має самостійне значення (наприклад, патентні дослідження, технічні умови, технологічний регламент, атестовану методику проведення досліджень, стандарт тощо) та оформлений згідно з вимогами до цього документа, то в додатку вміщують його копію без будь-яких змін. На копії цього документа праворуч у верхньому куті проставляють нумерацію сторінок ПЗ, як належить у разі нумерування сторінок додатка, а знизу зберігають нумерацію сторінок документа (або навпаки, залежно від вихідної нумерації сторінок документа).

У такому випадку на окремому аркуші друкують великими літерами слово «ДОДАТОК», відповідну велику літеру української абетки, що позначає документ, а під ним, симетрично відносно сторінки, друкують назву документа малими літерами, починаючи з першої великої. Аркуш з цією інформацією також нумерують.

Великі за обсягом сторінок додатки можна оформляти як відокремлену самостійну частину із самостійним титульним аркушем, але без грифу затвердження (погодження) відповідальних осіб.

Нумерація сторінок відокремленої самостійної частини є продовженням нумерації сторінок основної частини ПЗ.

Специфікації виконують за формами відповідно ГОСТ 2.106-2006 і розміщують їх після додатків до записки.

Інші конструкторські документи, що входять у додатки (відомість купованих виробів, методика та програма випробувань та ін.), виконують за формами, вказаними у відповідних стандартах.

## **4.2. Вимоги до оформлення ілюстративного матеріалу до кваліфікаційної роботи**

Ілюстративний матеріал повинен бути виконаний у вигляді презентації. Презентація повинна містити 7 – 12 слайдів. Рекомендована програма для виконання – Mіcrosoft PowerPoіnt.

Кожен лист ілюстративного матеріалу повинен мати назву, яку слід розташовувати вгорі посередині листа великими літерами.

Ілюстрації та таблиці підписуються вгорі та не мають нумерації.

Листи ілюстративного матеріалу повинні мати нумерацію. Номер проставляється внизу справа арабськими цифрами.

Ілюстративний матеріал повинен бути наданий в електронному вигляді для представлення на мультимедійному екрані під час захисту дипломного проекту.

Зміст презентаційного матеріалу повинен з достатньою повнотою відображати основні положення, які виносяться на захист, та містити:

1 слайд – тема кваліфікаційної роботи, прізвище та ініціали здобувача освіти, група, прізвище та ініціали керівника.

2, 3, 4 слайд – мета, предмет, об'єкт, задачі дослідження. Актуальність кваліфікаційної роботи.

Приблизно два слайди відображають зміст та основні моменти методичної частини кваліфікаційної роботи. Інші слайди – відповідно до змісту роботи.

Крім електронної версії, студент також готує паперовий варіант ілюстративного матеріалу в необхідній кількості.

Ілюстративний матеріал у паперовому варіанті повинен містити титульний лист (Додаток В), аналогічний титульному листу пояснювальної записки дипломного проекту.

Підготовлений ілюстративний матеріал підписують на титульному листі студент-виконавець, керівник і завідувач кафедри.

На захист кваліфікаційної роботи бакалавра готують папки з копією ілюстративного матеріалу для кожного члена ЕК.

Кількість папок з ілюстративним матеріалом визначається кількістю членів ЕК плюс одна папка з оригіналом підпису завідувача кафедри, керівника та виконавця на титульному листі, яка призначена для здачі в архів.

# **5. РЕКОМЕНДАЦІЇ ЩОДО ВИКОНАННЯ ТА ЗАХИСТУ КВАЛІФІКАЦІЙНОЇ РОБОТИ БАКАЛАВРА**

### **5.1. Послідовність дій під час виконання кваліфікаційної роботи**

Кваліфікаційна робота бакалавра виконується на четвертому році навчання (третьому – для студентів за скороченою формою навчання). Час на підготовку роботи визначається навчальним планом освітньо - професійної програми першого (бакалаврського) рівня вищої освіти – 9 кредитів.

Тематика кваліфікаційних робіт бакалавра визначається випусковими кафедрами. За актуальність, відповідність тематики кваліфікаційних робіт профілю підготовки, керівництво й організацію її виконання відповідальність несе випускова кафедра і безпосередньо керівник роботи.

Студентові надається право вибору теми кваліфікаційної роботи або пропозиції своєї тематики з обґрунтуванням доцільності її розробки.

Керівник видає студенту завдання на кваліфікаційну роботу, затверджене завідувачем кафедри, і календарний графік його виконання (Додаток Б), рекомендує необхідну літературу, довідковий матеріал тощо. Студент звітує про виконання завдання перед своїм керівником у встановлені терміни.

Керівник кваліфікаційної роботи спрямовує і контролює роботу студента, рекомендує необхідні матеріали, вказує на помилки.

За всі відомості, викладені у кваліфікаційній роботі, ухвалені рішення і за правильність всіх даних відповідальність несе безпосередньо студент – автор кваліфікаційної роботи. Тому студент не повинен обмежуватись знаннями, які він одержав під час навчання. Необхідно додатково опрацювати вітчизняну і закордонну літературу, періодичні і нормативні видання і систематизувати матеріал, який стосується теми кваліфікаційної роботи. За студентом залишається право на виклад матеріалу у власному розумінні. Відстоювати свою точку зору студент повинен під час захисту роботи.

Робота вважається виконаною, якщо пояснювальна записка та ілюстративний матеріал оформлені відповідно до вимог державних стандартів

«Єдиної системи конструкторської документації», а також вимог, наведених в даних методичних вказівках.

Виконана кваліфікаційна робота підписується її виконавцем, керівником, проходить техконтроль, нормоконтроль, та рецензування (зразок бланку рецензії наведений у Додатку Е).

Керівник оформляє подання голові екзаменаційної комісії щодо захисту кваліфікаційної роботи, в якому наводить свій відгук про роботу (висновок керівника).

Повністю виконана кваліфікаційна робота бакалавра, щодо якої є позитивний висновок керівника (зразок бланку наведено у Додатку Д), представляється студентом на рецензію фахівцю відповідної кваліфікації.

Завершену кваліфікаційну роботу з рецензією та поданням голові екзаменаційної комісії візує завідувач випускової кафедри, а подання голові екзаменаційної комісії – завідувач випускової кафедри та декан факультету.

## **5.2. Перевірка кваліфікаційних робіт на академічний плагіат та показники оригінальності текстів**

Кваліфікаційні роботи здобувачів вищої освіти усіх ступенів (бакалавр, магістр) повинні проходити перевірку на академічний плагіат. Організацію перевірки вищезазначених матеріалів здійснюють завідувачі кафедр.

Перевірка на академічний плагіат здійснюється на етапі представлення матеріалів робіт для розгляду на засіданні кафедри.

Роботи, що підлягають перевірці на плагіат, надаються авторами в електронному вигляді у форматах \*.doc, \*.docx або \*.rtf.

Рекомендовані показники оригінальності кваліфікаційних робіт такі:

– понад 80% - текст вважається оригінальним;

– від 60 до 80% - оригінальність задовільна, слід пересвідчитись у наявності посилань на першоджерела для цитованих фрагментів;

– від 40 до 60% - матеріал приймається, але його слід доопрацювати й перевірити на наявність посилань на першоджерела для цитованих фрагментів;

– менше 40% - матеріал до розгляду не приймається.

Низький відсоток оригінальності робіт здобувачів вищої освіти є підставою недопущення до захисту та відправку матеріалів на доопрацювання або видачу нового варіанта завдання.

Результати перевірки на академічний плагіат оформлюються протоколом.

У разі незгоди з результатами перевірки автор роботи має право подати на апеляцію. Апеляція подається на ім'я декана факультету у триденний термін після оголошення результатів перевірки. У цьому випадку за дорученням декана створюється комісія для розгляду апеляції, яка повинна розглянути апеляційну заяву у тижневий термін після створення комісії. До складу апеляційної комісії обов'язково залучається представник органу студентського самоврядування.

Персональний склад членів апеляційної комісії факультету формується з найдосвідченіших та авторитетних викладачів кафедр факультету. Секретар комісії призначається із навчально-допоміжного персоналу.

За результатами засідання апеляційна комісія формує висновки, які підписує голова апеляційної комісії, її члени та заявник, зазначаючи: «З висновками апеляційної комісії погоджуюсь».

Якщо заявник не погоджується з висновками апеляційної комісії, то він може вирішити спірне питання в судовому порядку.

Висновки апеляційної комісії зберігаються протягом п'яти років: – стосовно академічного плагіату (компіляцій) у творах студентів – у відповідному деканаті.

Студент, допущений до захисту, зобов'язаний не пізніше останнього робочого дня, що передує захисту, подати секретареві Екзаменаційної комісії пакет документів, а саме:

**–** відгук керівника дипломної роботи;

**–** рецензія на дипломну роботу;

**–** залікова книжка.

### **5.3. Порядок проведення захисту кваліфікаційної роботи бакалавра**

До підсумкової атестації – захисту кваліфікаційної роботи бакалавра допускається студент, який склав іспити, заліки, захистив курсові проекти і роботи, звіти з практики, передбачені робочим навчальним планом освітньо – професійної програми «Агроінженерія».

Захист кваліфікаційних робіт проводиться на відкритому засіданні екзаменаційної комісії (ЕК) за участю більш ніж половини її складу та обов'язковій присутності голови ЕК. Тривалість захисту кваліфікаційної роботи складає не більше як 20 хв.

Захист кваліфікаційної роботи відбувається в такій послідовності:

− представлення студента, теми роботи (голова ЕК);

− надання інформації про матеріали, подані до захисту;

− доповідь студента тривалістю до 10 хв., в якій висвітлюється сучасний стан питання, що розглядається, прийняті рішення, основні результати, особистий внесок у розробку і реалізацію роботи;

− відповіді на запитання членів ЕК і присутніх (запитання можуть стосуватися як теми виконаної роботи, так і носити загальний характер – у межах дисциплін спеціальності, які вивчалися студентом в університеті);

− зачитування відгуку керівника і рецензії (секретар ЕК);

− підсумкове слово студента;

− підсумкове слово голови ЕК.

При оцінюванні дипломної роботи члени ЕК беруть до уваги не тільки її зміст й оформлення, але й враховують також ступінь грамотності і самостійності студента, проявлену ним ініціативу, вміння правильно і чітко висловлювати свої думки, знання науково-технічної термінології, якість доповіді та якість оформлення пояснювальної записки і графічної частини, повноту відповідей на питання задані під час захисту.

Важливе значення для оцінки дипломної роботи має практична і теоретична підготовка студента, а також відгук керівника і рецензента дипломної роботи.

За результатами захисту кожен член ЕК виставляє оцінку і потім на закритому засіданні оцінку узгоджують усі члени ЕК і виставляють загальну оцінку. Крім загальної оцінки у рішенні ЕК повинно бути відмічено ті елементи роботи, які можна рекомендувати для впровадження на виробництві, а також ті результати досліджень, які мають прикладне значення і т.ін.

Студенти, що отримали за захист кваліфікаційної роботи оцінки «відмінно», «добре», «задовільно», вважаються такими, що пройшли підсумкову атестацію.

Студенти, що отримали за захист кваліфікаційної роботи оцінку «незадовільно» або не з'явилися без поважної причини на підсумкову атестацію, вважаються такими, що не пройшли підсумкову атестацію.

За умови проходження підсумкових атестаційних випробувань випускнику на підставі рішень ЕК наказом ректора присвоюється освітній ступінь «бакалавр» кваліфікація «бакалавр з агроінженерії» і видається диплом про вищу технічну освіту.

### **6. ПЕРЕЛІК РЕКОМЕНДОВАНОЇ ЛІТЕРАТУРИ**

- 1. ДСТУ 8302:2015. Інформація та документація. Бібліографічне посилання. Загальні положення та правила складання [Чинний від 2016-07-01]. Вид. офіц. Київ, ДП «УкрНДНЦ», 2016. 20 с.
- 2. ДСТУ 3008:2015. Інформація та документація. Звіти у сфері науки і техніки. Структура та правила оформлювання [Чинний від 2017-07-11]. Вид. офіц. Київ, 2016. 32 с.
- 3. ДСТУ ГОСТ 2.001:2006. Єдина система конструкторської документації. Загальні положення (ГОСТ 2.001-93, ІDT). [Чинний від 2007-01-01]. Вид. офіц. Київ, 2006. 14 с.
- 4. ДСТУ ГОСТ 2.104:2006. Єдина система конструкторської документації. Основні написи (ГОСТ 2.104-2006, ІDT). [Чинний від 2006-09-01]. Вид. офіц. Київ, 2006. 22 с.
- 5. Кваліфікаційна робота бакалавра [Текст]: методичні вказівки до виконання кваліфікаційної роботи бакалавра для здобувачів першого (бакалаврського) рівня освітньо-професійної програми «Агроінженерія» галузь знань 20 Аграрні науки та продовольство спеціальності 208 Агроінженерія денної та заочної форм навчання / уклад. С.Ф. Юхимчук, Р.В. Кірчук, Л.Ю. Забродоцька. Луцьк : Луцький НТУ, 2020. 40 с.
- 6. Методичні рекомендації до оформлення кваліфікаційної роботи здобувачів першого (бакалаврського) освітнього рівня за освітньопрофесійною програмою 208 «Агроінженерія» / Укл.: В.М. Сало, Д.І. Петренко, С.М. Лещенко, О.М. Васильковський. Кропивницький: ЦНТУ, 2019. 58 с.
- 7. Методичні вказівки для виконання розділу «Охорона праці» в дипломних роботах фахівців ОКР «Бакалавр». Тернопіль: ТНТУ, 2012. 31 с.
- 8. Методичні вказівки до виконання дипломних робіт для студентів денної та заочної форм навчання спеціальності «Машини та обладнання сільськогосподарського виробництва» (7.090215) для здобуття освітньо-

кваліфікаційного рівня «бакалавр» // Рибак Т.І., Хомик Н.І., Довбуш А.Д., Сташків М.Я., Бабій А.В., Ріпецький Є.Й. Тернопіль: ТДТУ ім. Івана Пулюя, 2005. 48 с.

- 9. Положення про дипломне проектування у Тернопільському національному технічному університеті імені Івана Пулюя від 25 квітня 2013 р. //Тернопіль: ТНТУ, 2013. 12 с.
- 10.Система стандартів з інформації, бібліотечної та видавничої справи. Бібліографічний запис. Бібліографічний опис. Загальні вимоги та правила складання: ДСТУ ГОСТ 7.1-2006. К.: Держспоживстандарт України, 2006. 56 с. (Національний стандарт України).
- 11.Український орфографічний словник: близько 170000 слів /За ред. В.М. Русанівського; [уклали: В.В. Чумак, І.В. Шевченко, Л.Л. Шевченко, Г.М. Ярун]; НАН України; Укр. мовно-інформ. фонд; Ін-т мовознав. ім. О.О. Потебні. К.: Довіра, 2006. 960 с. (Словники України).
- 12.Хомик Н.І., Сташків М.Я., Олексюк В.П. Методичний посібник до дипломного проектування для студентів денної та заочної форм навчання напряму підготовки – 6.050503 «Машинобудування» з професійним спрямуванням на спеціальність «Машини та обладнання сільськогосподарського виробництва» (7.05050312, 8.05050312). Тернопіль: ФОП Паляниця, 2016. 176 с.

### **Додаток А**

### Зразок бланку титульного листа пояснювальної записки до кваліфікаційної роботи бакалавра

Міністерство освіти і науки України Тернопільський національний технічний університет імені Івана Пулюя

Інженерії машин, споруд та технологій (повна назва факультету) Технічної механіки та сільськогосподарських машин (повна назва кафедри)

# КВАЛІФІКАЦІЙНА РОБОТА

на здобуття освітнього ступеня

бакалавр (назва освітнього ступеня)

на тему:

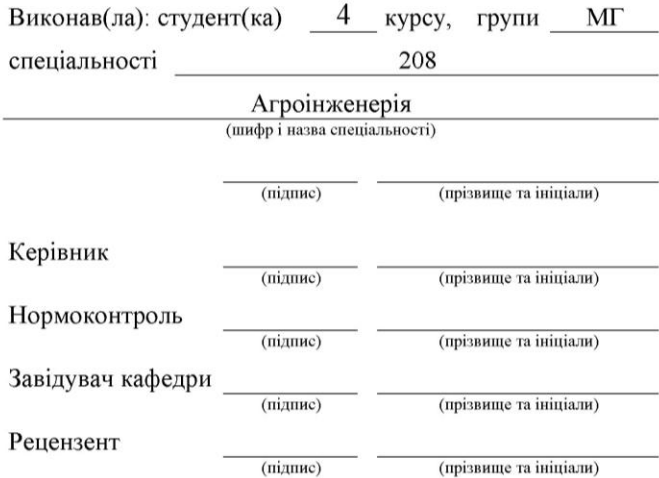

Тернопіль 20

### **Додаток Б**

### Зразок бланку завдання на кваліфікаційну роботу бакалавра

Міністерство освіти і науки України

Тернопільський національний технічний університет імені Івана Пулюя

Факультет Інженерії машин, споруд та технологій

(повна назва факультету) Технічної механіки та сільськогосподарських машин Кафедра (повна назва кафедри)

ЗАТВЕРДЖУЮ

Завідувач кафедри

(прізвище та ініціали) (підпис)  $20$  p.  $\langle\!\langle$  $\rightarrow$ 

### ЗАВДАННЯ НА КВАЛЮІКАЦІЙНУ РОБОТУ

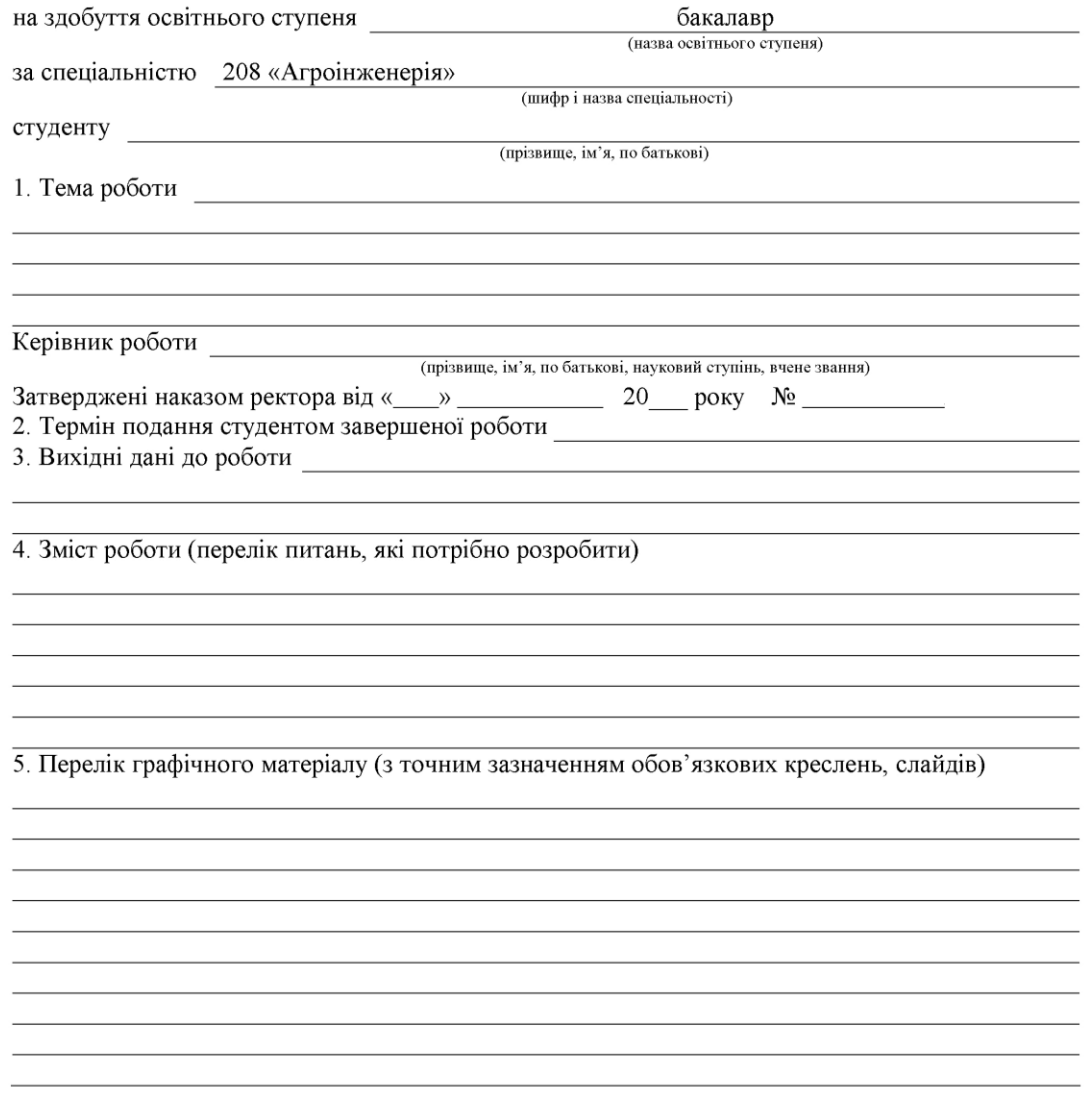

### 6. Консультанти розділів роботи

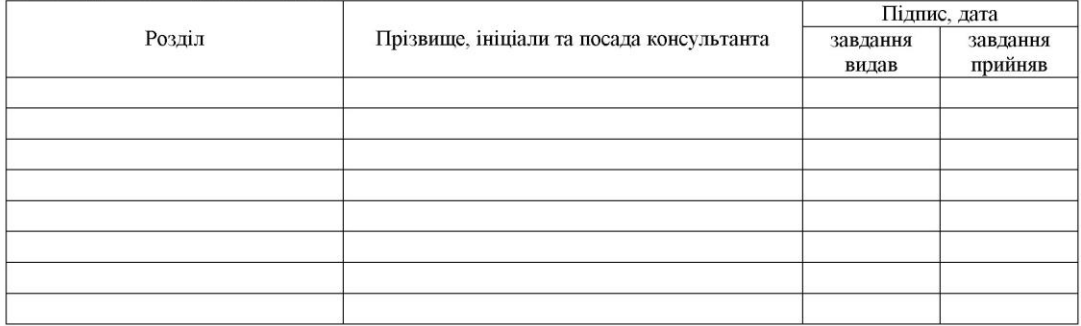

#### 7. Дата видачі завдання

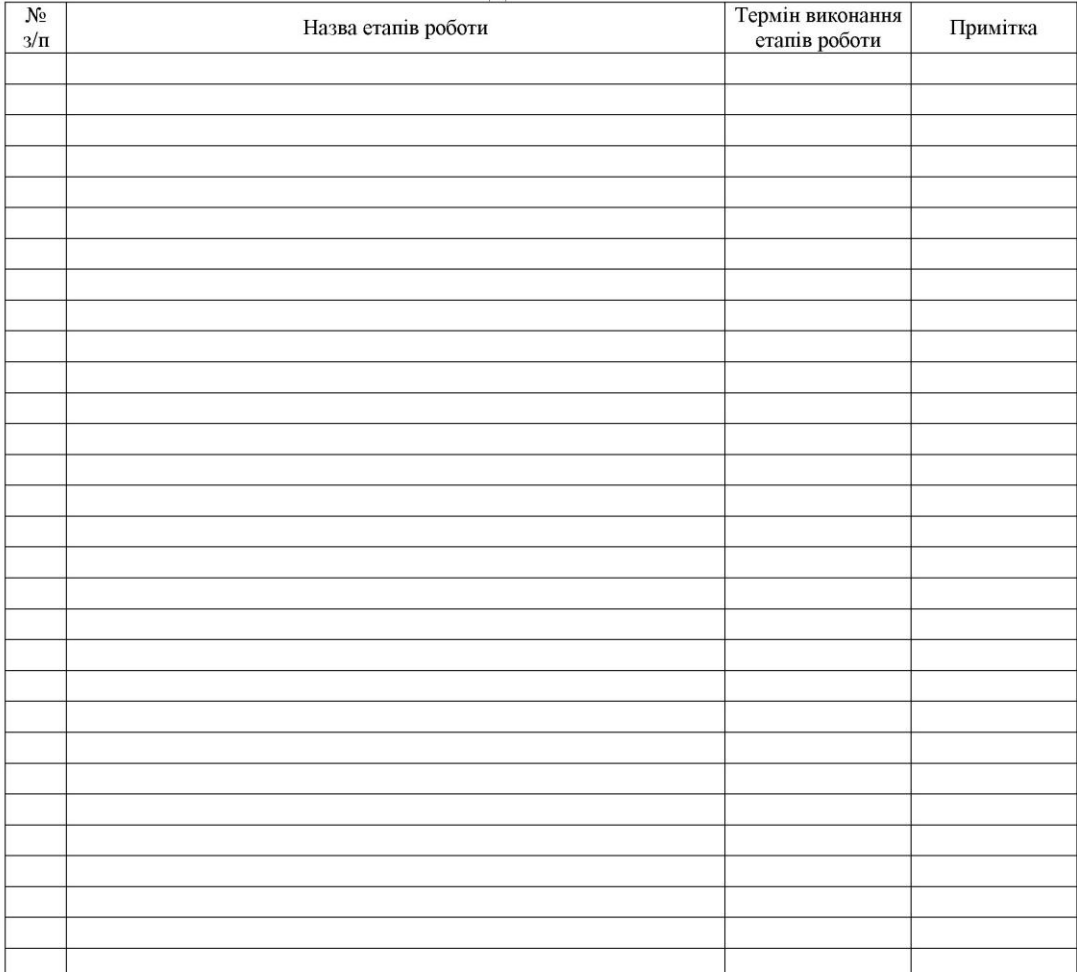

### КАЛЕНДАРНИЙ ПЛАН

Студент

(підпис)

(прізвище та ініціали)

Керівник роботи

(прізвище та ініціали)

### **Додаток В**

Зразок бланку титульного листа ілюстративного матеріалу до кваліфікаційної роботи бакалавра

### **Міністерство освіти і науки України**

**Тернопільський національний технічний університет імені Івана Пулюя**

Факультет інженерії машин, споруд та технологій

# **Ілюстративний матеріал**

до кваліфікаційної роботи бакалавра

(шифр групи) (підпис) (прізвище та ініціали)

на тему

Виконав:

студент курсу, групи\_\_\_\_\_\_\_\_\_ \_\_\_\_\_\_\_\_\_

Керівник: \_\_\_\_\_\_\_\_\_\_\_\_\_\_\_\_\_\_\_ \_\_\_\_\_\_\_\_\_\_\_ \_\_\_\_\_\_\_\_\_\_\_\_\_\_\_\_

(науковий ступінь, вчене звання) (підпис) (прізвище та ініціали)

Завідувач кафедри:

(науковий ступінь, вчене звання) (підпис) (прізвище та ініціали)

Тернопіль – 202\_ р.

\_\_\_\_\_\_\_\_\_\_\_\_\_\_\_\_\_\_\_\_ \_\_\_\_\_\_\_\_\_\_\_\_\_\_ \_\_\_\_\_\_\_\_\_\_\_\_\_\_\_\_

### **Додаток Г**

### Приклади бібліографічного опису документів

### **ЗАКОНОДАВЧІ ДОКУМЕНТИ**

Кодекс законів про працю України [Текст] : за станом на 22 квіт. 2008 р. / Верховна Рада України. Офіц. вид. К.: Парлам. вид-во, 2008 р. 75 с. (Бібліотека офіційних видань). ІSBN 978-966-611-647-8.

### **СТАНДАРТИ**

ДСТУ 3008-95. Документація. Звіти у сфері науки і техніки : Структура і правила оформлення : Чинний від 1996-01-01. К.: Держстандарт України, 1995. 37 с.

### **КНИГИ**

### **Один автор**

Болотіна, Н.Б. Трудове право України [Текст] : навч. посіб. / Н.Б. Болотіна. К.: Знання, 2008. 375 с.

### **Два автори**

Гісем, О.В. Історія України [Текст] : довідник / О.В. Гісем, О.О. Мартинюк. Х.: Ранок, 2010. 480 с.: іл.

### **Три автори**

Стецюк, В.В. Екологічна геоморфологія України [Текст] : навч. посіб. для студ. ВНЗ / В.В. Стецюк, Г.І. Рудько, Т.І. Ткаченко. К.: Слово, 2010. 368 с.: іл.

### **Чотири автори**

Основи охорони праці [Текст]: підручник /О.І. Запорожець, О.С. Протоєрейський, Г.М. Франчук, І.М. Боровик. К.: Центр учбової літератури, 2009. 264с.

### **П'ять і більше авторів**

Україна і світове господарство : взаємодія на межі тисячоліть [Текст] : навч. посіб. для студ. вищ. навч. закл. /А.С. Філіпенко, В.С. Буднік, А.С. Гальчинський [та ін.]; гол. ред. С.В. Головко. К.: Либідь, 2002. 470 с.

### **Книги за редакцією**

Експлуатація та ремонт сільськогосподарської техніки: Підручник / За ред. А.Ф. Головчука. К.: Грамота, 2005. 576 с.

### **Книги за укладачами**

Словник-довідник з курсу «Історія України» (для студентів і аспірантів)

[Текст] / Харк. держ. акад. міськ. госп-ва; уклад.: А.С. Зорин, О.Л. Рябченко. Х.: ХДАМГ, 2002. 80 с.

### **Багатотомні видання в цілому**

Справочник технолога-машиностроителя. В 2-х т. [Текст] / Под. ред. А.Г. Косиловой и Р.К. Мещерякова. М.: Машиностроение, 1985.

### **Окремі томи багатотомного видання**

Брик, М.Т. Енциклопедія мембран [Текст] : У 2-х т. Encyclopedіa of Membranes : іn two volumes. К.: Вид. дім «Києво-Могилянська академія», 2005. Т.1. 700 с.

### **МЕТОДИЧНІ ВКАЗІВКИ**

### **Один автор**

Галкіна Г.Д. Перспектива тіні в ортогональних проекціях та аксонометрія [Текст] : метод. вказівки для виконання завдань з нарисної геометрії [для студ. 1 курсу денної форми навч.] / Г.Д. Галкіна. Харківська нац. акад. міськ. господарства. Харків : ХНАМГ, 2004. 45 с.

### **Два автори**

Пасічний, В.О. Методичні вказівки до виконання і захисту розрахунковографічної роботи з дисципліни «Страхування» [Текст] / В.О. Пасічний, В.Т. Плакіда. Харк. нац. акад. міськ. госп-ва. Х.: ХНАМГ, 2007. 95 с.

### **Укладачі**

#### **(від одного до чотирьох)**

Методичні вказівки до практичних занять та самостійної роботи з дисципліни «Фінансовий облік» для студ. 3 курсу спец. 7.050106 «Облік і аудит» [Текст] / Харк. нац. акад. міськ. госп-ва. Уклад.: Н.І. Гордієнко, М.Ю. Карпушенко, Л.А. Сіробаба. Х.: ХНАМГ, 2005. 79 с.

#### **(п'ять і більше)**

Архітектурне проектування громадської будівлі. Середовищний підхід [Текст] : метод. посібник з курсу «Архітектурне проектування» / Харк. нац. акад. міськ. госп-ва. Уклад.: І.О. Бабенко, О.В. Вдовицька, О.І. Зелінська та ін. Х.: ХНАМГ, 2007. 122 с.

### **МАТЕРІАЛИ КОНФЕРЕНЦІЙ**

Стратегія посилення самостійної роботи студентів у контексті приєднання України до Болонського процесу [Текст] : матеріали Всеукр. наук. метод. конф., Харків, 14-15 грудня 2004 р. : тези доповідей / [редкол.: Г.В. Стадник (відпов. ред.) та ін.]. Х.: ХНАМГ, 2004. 244 с.

### **ЗБІРНИК НАУКОВИХ ПРАЦЬ**

Коммунальное хозяйство городов [Текст] : науч.-техн. сб. / Харьк. нац. акад. город. хоз-ва; [отв. ред. Л.Н. Шутенко]. К.: Техника, 2007. Вып. 76. – 474 с. (Серия «Технические науки и архитектура»).

### **АВТОРСЬКІ СВІДОЦТВА**

А.с. 1007970 СССР, МКИ 3 В25 J 15/00. Устройства для захвата неориентированных деталей типа валов / В.С. Ваулин, В.Г. Кемайкин (СССР). – №3360585/25-08; заяв. 23.11.81; опубл. 30.03.83, Бюл. №12.

### **ПАТЕНТИ**

Патент на корисну модель № 154025 UA. Гвинтовий конвеєр-змішувач з обертовим кожухом. / Рогатинський Р.М., Дячун А.Є., Гевко Ів.Б., Бабій А.В., Довбуш Т.А., Довбуш А.Д., Хомик Н.І., Сташків М.Я., Олексюк В.П., Цьонь Г.Б. Номер заявки: u202301805; заявл. 18.04.2023; опубл. 28.09.2023; бюл. №39/2023.

### **ЕЛЕКТРОННІ РЕСУРСИ**

Перелік сортів ЛЮЦЕРНА ПОСІВНА зареєстровані з 2018 до 2023 року. Аграрії разом: веб-сайт. URL: https://agrarii-razom.com.ua/listculturevarieties?title=&culture=All&plant=531&zr4\_sortu\_year=2018&zr4\_sortu\_ye ar\_end 59 =  $2023$ &field\_in\_reestr\_value=All.

# **Додаток Д**

Зразок бланку відгуку керівника кваліфікаційної роботи бакалавра

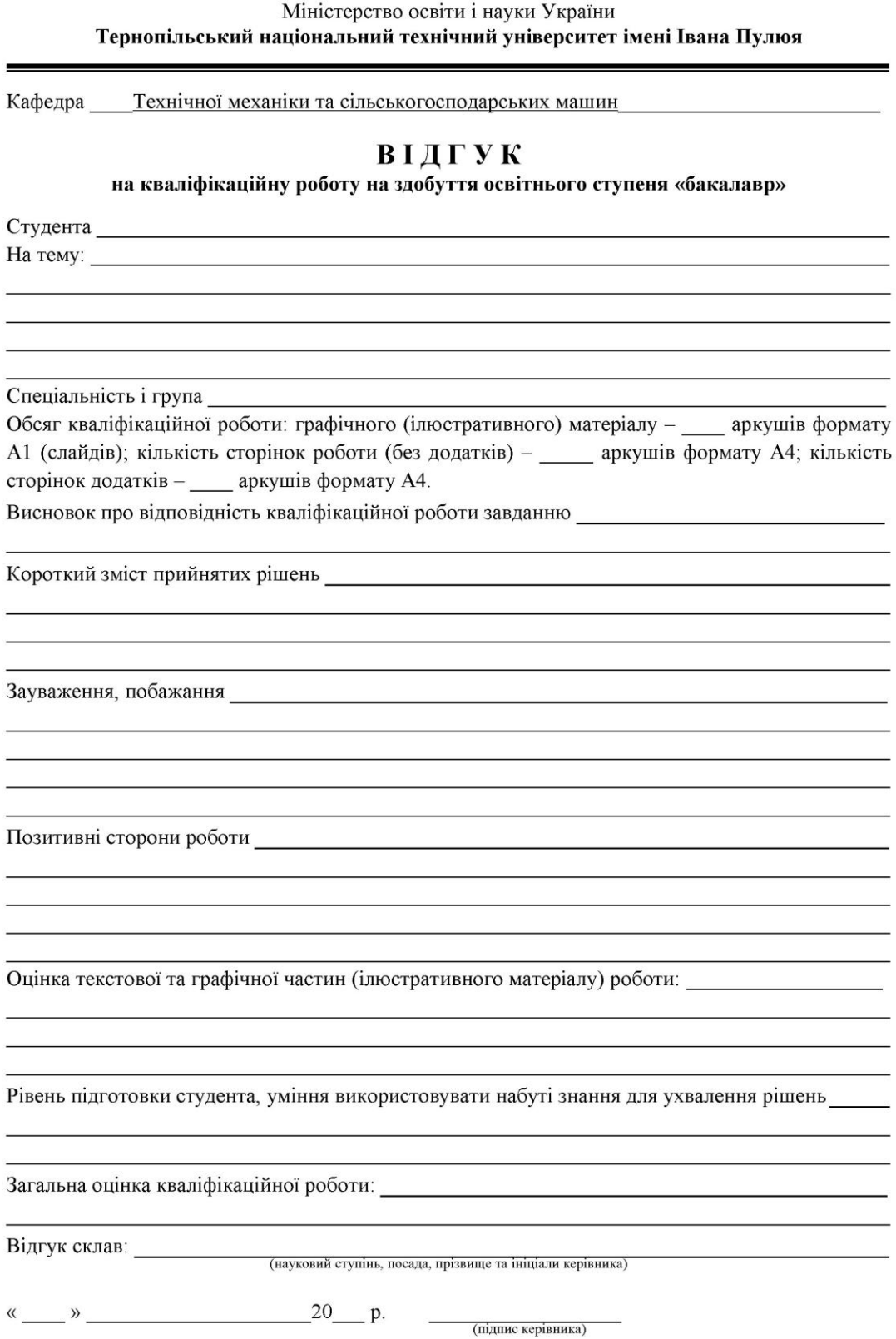

### **Додаток Е**

Зразок бланку рецензії на кваліфікаційну роботу бакалавра

Міністерство освіти і науки України Тернопільський національний технічний університет імені Івана Пулюя

#### **РЕЦЕНЗІЯ**

на кваліфікаційну роботу на здобуття освітнього ступеня «бакалавр»

Студента  $\_\_$ Ha тему: The Commission of the Commission of the Commission of the Commission of the Commission of the Commission of the Commission of the Commission of the Commission of the Commission of the Commission of the Commission

Спеціальність і група

Обсяг кваліфікаційної роботи: графічного (ілюстративного) матеріалу – аркушів формату А1 (слайдів); кількість сторінок роботи (без додатків) - \_\_\_\_\_ аркушів формату А4; кількість сторінок додатків - аркушів формату А4.

Короткий зміст кваліфікаційної роботи та прийнятих рішень:

Висновок про відповідність кваліфікаційної роботи завданню:

Короткий критичний огляд змісту кожного розділу роботи з виділенням найбільш важливих і значущих моментів, ступінь використання здобувачем прогресивних методів роботи, повнота викладення матеріалу, оцінка отриманих результатів:

> <u> 1989 - Johann Stoff, deutscher Stoff, der Stoff, der Stoff, der Stoff, der Stoff, der Stoff, der Stoff, der S</u>

<u> 1980 - Johann Barn, amerikansk politiker (d. 1980)</u>

the control of the control of the control of the control of the control of the control of the control of the control of <u> 1980 - Johann Barn, fransk politik (f. 1980)</u>

<u> 1980 - Johann Barn, fransk politik (d. 1980)</u>

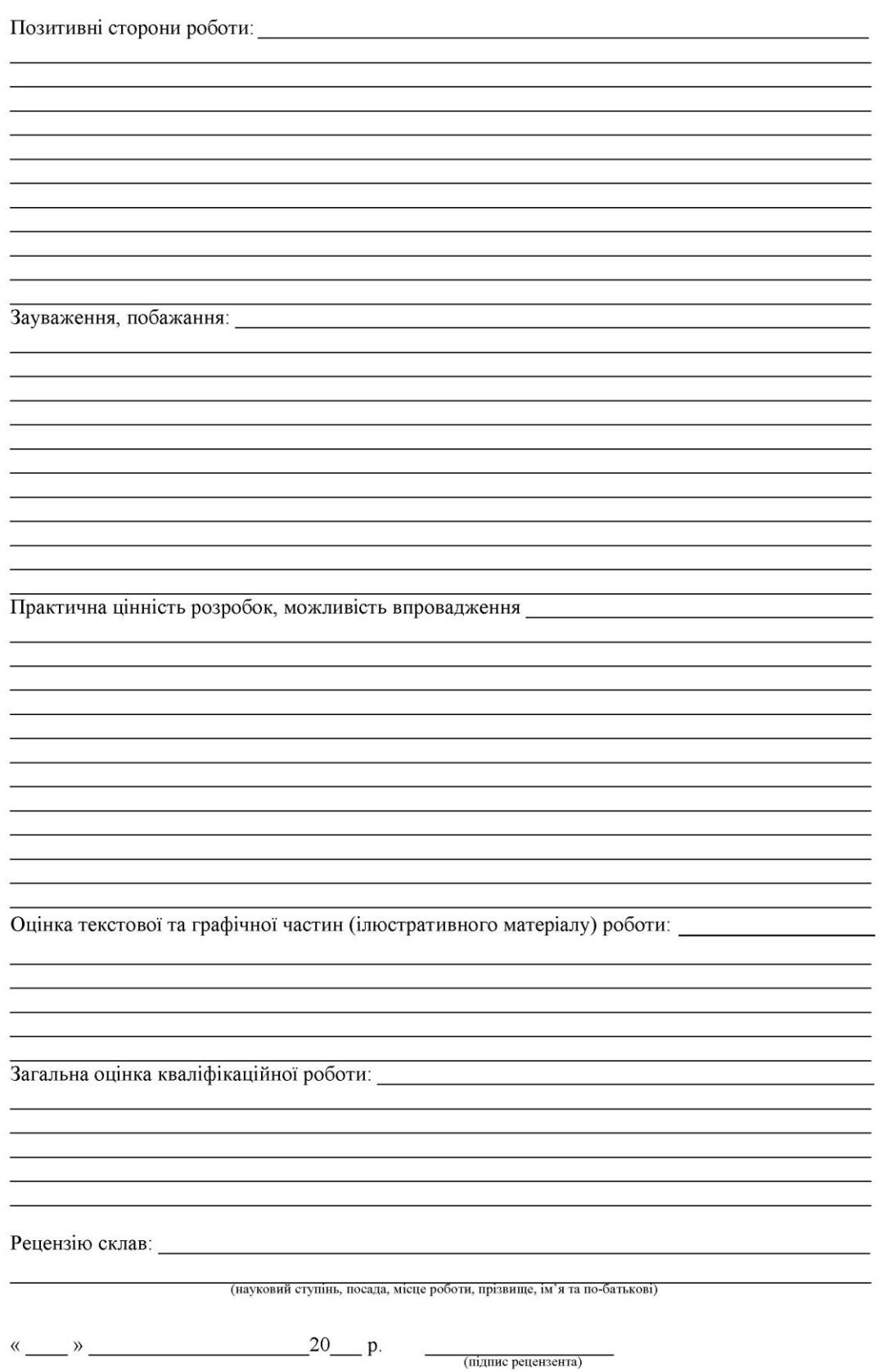

Підп. до друку 06.08.2023. Формат 60х84/16 Папір офс. Times New Roman Ум. друк арк. 3.0. Обл. - вид арк. 2.5 Тираж 100 пр. Зам.\_\_